## ´ Indice general

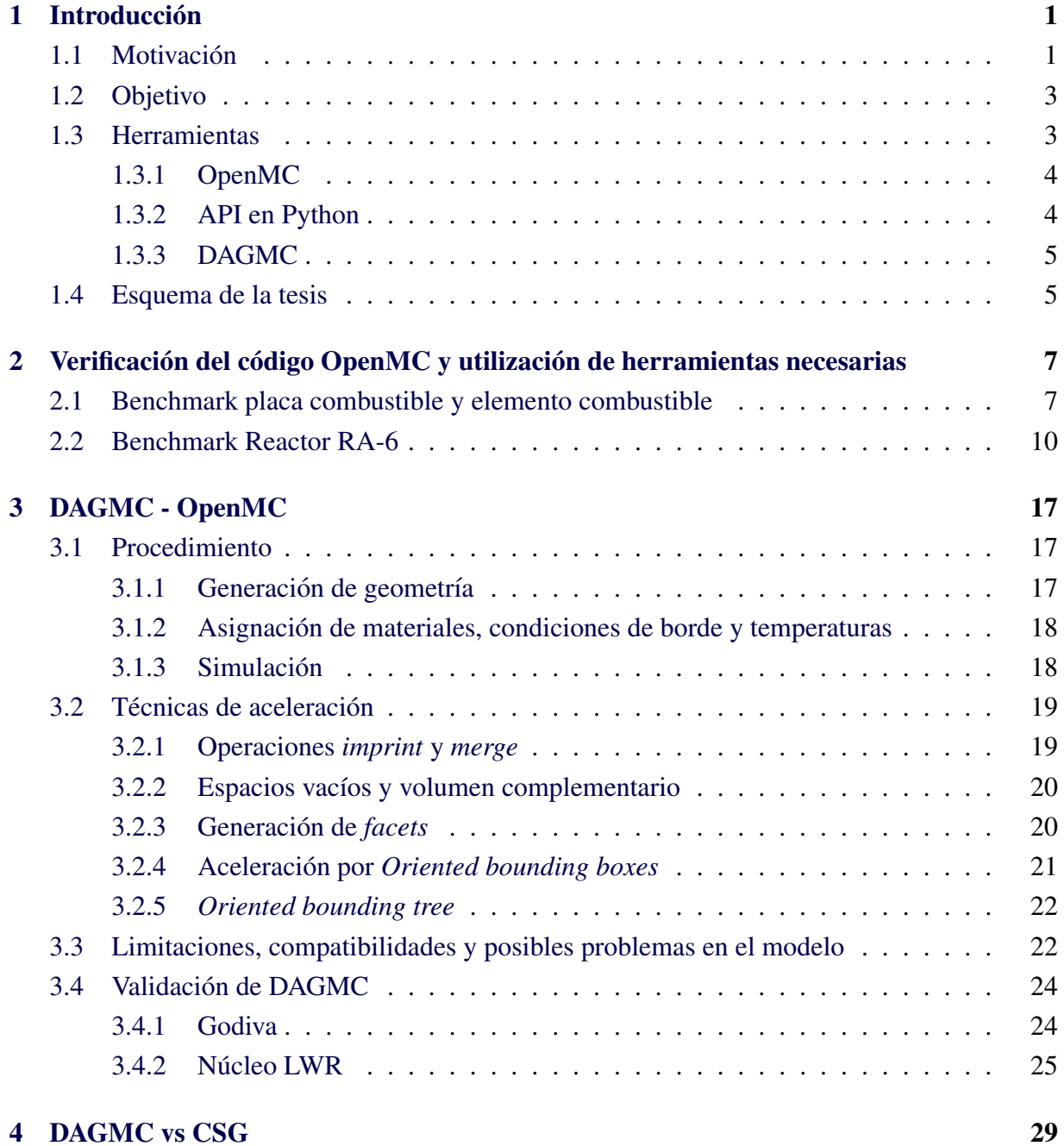

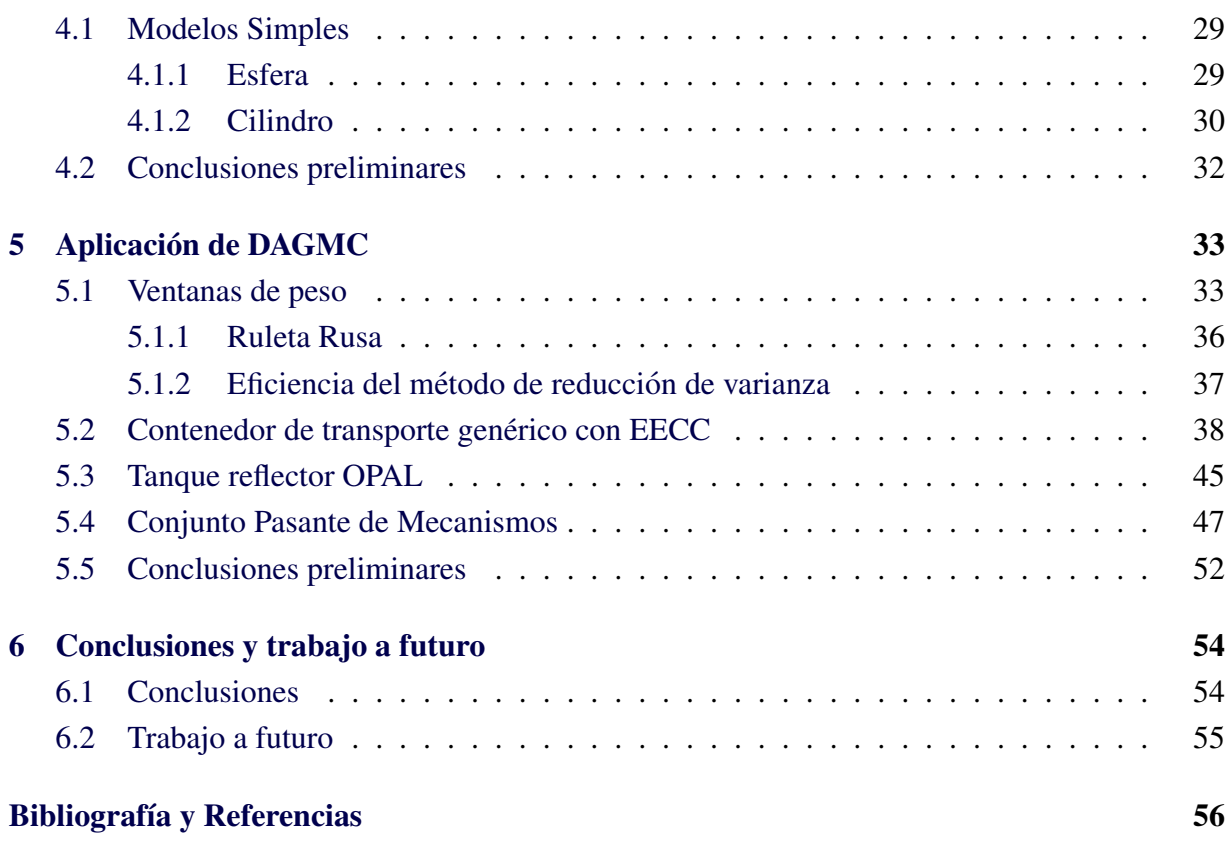